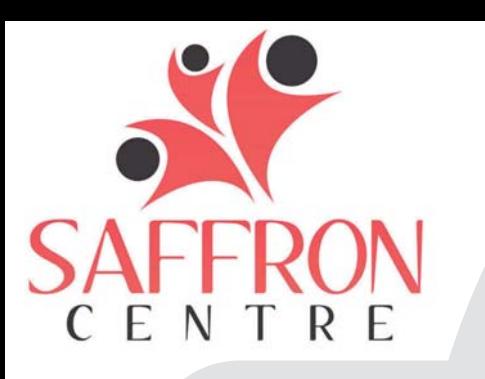

## Saffron Cyber Second

Youtube can be a great tool when trying to learn a new hobby or skill. However, with over 300 hours of material uploaded every minute, moderating cannot be as efficient as one may hope. Nick was a 6-year-old boy. His parents were trying to find some kid-friendly videos that he could watch before dinner to keep him occupied while they cooked. They searched for some cartoons and clicked the first one on the list. It was the most popular. When his parents walked away to continue making dinner, Nick was exposed to a cartoon for adults disguised for kids. His parents thought Nick would be watching a show that was age appropriate, however, the cartoon was sexual, violent, and contained explicit language. Nick did not say anything to his parents initially because he was unaware what he was watching was inappropriate. It was not until the parents returned to the room to get Nick for dinner that they had realized the adult content he had just watched.

## SAFFRON TIP

## **What Is My Child Really Watching?**

**In Partnership with EIPS Committee of School Councils**

## **ALWAYS BE INFORMED!**

Check out YouTube Kids, if your children are younger. There is a lot of control on the app and filtered material. You can also consider turning on restricted mode on YouTube. When this setting is on, it will help screen out potentially mature content and you will not be able to see comments sections.